## РОССИЙСКАЯ ФЕДЕРАЦИЯ **БЕЛГОРОДСКАЯ ОБЛАСТЬ**

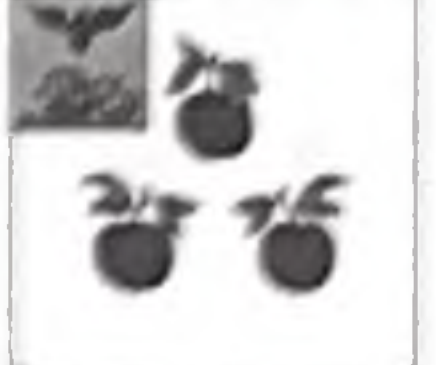

### МУНИЦИПАЛЬНЫЙ СОВЕТ МУНИЦИПАЛЬНОГО РАЙОНА «КОРОЧАНСКИЙ РАЙОН»

#### PEIMEHVIE

20 января 2023 года

NoP/558-52-3

внесении изменений  $\bf{O}$ B решение Муниципального совета Корочанского

района от 24 апреля 2014 года №P/74-8-2

В соответствии с постановлением Правительства Белгородской области от 26 декабря 2022 года № 814-пп «О внесении изменений в постановление Правительства Белгородской области от 07 апреля 2014 года № 134-пп», в целях упорядочения системы оплаты труда и стимулирования работников дошкольных образовательных организаций, дошкольных групп  $\mathbf{B}$ образовательных организациях, обеспечивающих государственные гарантии реализации прав на получение общедоступного и бесплатного дошкольного образования, Муниципальный совет Корочанского района р е ш и л:

1. Внести в решение Муниципального совета Корочанского района от 24 апреля 2014 года №P/74-8-2 «Об утверждении Методики формирования системы оплаты труда и стимулирования работников муниципальных образовательных учреждений, дошкольных групп **ДОШКОЛЬНЫХ** образовательных учреждений Корочанского района, обеспечивающих государственные гарантии реализации прав на получение общедоступного и бесплатного дошкольного образования» следующие изменения: - в Методику формирования системы оплаты труда и стимулирования работников дошкольных образовательных организаций, дошкольных групп в образовательных организациях, обеспечивающих государственные гарантии реализации прав на получение общедоступного и бесплатного дошкольного образования (далее - Методика), утвержденную в пункте 1 названного решения:

- пункт 1 раздела 1 Методики изложить в следующей редакции: «1. Формирование фонда оплаты труда дошкольной образовательной организации рассчитывается по формуле:

 $\Phi$ OT<sub>oom</sub> =  $\Phi$ OT<sub>m</sub> +  $\Phi$ OT<sub>mnep</sub>, где:

#### ФОТ - фонд оплаты труда педагогического персонала;

### ФОТ<sub>прлев</sub> - фонд оплаты труда прочего персонала.

2

Фонд оплаты труда педагогического персонала и прочего персонала формируется в соответствии с нормативами расходов на обеспечение государственных гарантий реализации прав на получение общедоступного и бесплатного дошкольного образования в дошкольных образовательных организациях, осуществляющих образовательную деятельность, согласно постановлению Правительства области от 30 декабря 2013 года № 565-пп «Об утверждении нормативов расходов и порядка перечисления местным субвенций из областного бюджета на обеспечение бюджетам государственных гарантий реализации прав на получение общедоступного и бесплатного дошкольного образования в дошкольных образовательных организациях, дошкольных группах образовательных организаций» из расчета на одного обучающегося в части оплаты труда с учетом поправочного коэффициента на отдельные малокомплектные дошкольные

К - поправочный коэффициент для данной дошкольной организации, устанавливаемый нормативным правовым актом Правительства области на переходный период для отдельных малокомплектных дошкольных

N - норматив финансирования расходов на обеспечение государственных гарантий реализации прав на получение общедоступного и бесплатного дошкольного образования в дошкольных образовательных организациях, осуществляющих образовательную деятельность;

 $\Phi$ ОТ = N × K × Д × У, где:

Формула для расчета:

образовательные организации.

$$
\Phi \text{OT}_{\text{np.} \text{nep}} = \Phi \text{OT}_{6} + \Phi \text{OT}_{\text{cr}} + \Phi \text{OT}_{\text{u}} + \Phi \text{OT}_{\text{orm}} \text{ r \text{me:}}
$$

организации. Формирование общего фонда оплаты труда прочего персонала по дошкольным образовательным организациям (ФОТ<sub>пр пер</sub>) на очередной финансовый год осуществляется по формуле:

дошкольных образовательных организациях, осуществляющих B. образовательную деятельность; У - количество обучающихся в дошкольной образовательной

Д - доля фонда оплаты труда педагогического и прочего персонала в нормативе на обеспечение государственных гарантий реализации прав на получение общедоступного и бесплатного дошкольного образования

образовательных организаций (при отсутствии коэффициента - 1);

# $\Phi$ ОТ<sub>6</sub> – базовый фонд оплаты труда прочего персонала (фонд оплаты труда по базовым окладам всех категорий работников и фонд специальных гарантированных надбавок всех категорий работников);  $\Phi$ ОТ<sub>ст</sub> – стимулирующий фонд оплаты труда;

ФОТ<sub>и</sub> - централизованный фонд стимулирования заведующего дошкольной образовательной организацией, который составляет до 15 процентов от общего фонда оплаты труда прочего персонала (базового и стимулирующего) (без учета ФОТ<sub>отп</sub>);

дошкольной образовательной организации формируется  $\bf{B}$ дополнительный фонд для оплаты замены работников, уходящих в отпуск, оплаты праздничных дней.

ФОТ<sub>отп</sub> - фонд оплаты труда на замену работников, находящихся в отпуске, рассчитывается от заработной платы с учетом действующих нормативных документов следующим категориям работников: помощник воспитателя, заведующий, медицинский персонал, повар, шеф-повар, рабочий по стирке и ремонту спецодежды, сторож, подсобный рабочий, кладовщик, заместитель заведующего по административно-хозяйственной работе (части), делопроизводитель, водитель автомобиля, вахтер, дворник, уборщик служебных помещений.

редакции:

- пятый абзац пункта 2.2 раздела 2 Методики изложить в следующей

ш - стимулирующая доля ФОТ прочего персонала. Рекомендуемый диапазон ш - от 20 до 70 процентов. Значение определяется дошкольной образовательной организацией  $\langle\langle \text{III} \rangle\rangle$ самостоятельно.»;

 $\Phi$ ОТ<sub>ст</sub> = ФОТ<sub>б</sub> × ш, где:

Объем стимулирующей части фонда оплаты труда прочего персонала определяется по формуле:

«за отраслевые награды: звание «Отличник народного просвещения» и «Почетный работник общего образования Российской Федерации», «Почетный работник воспитания и просвещения Российской Федерации», «Отличник просвещения» (приложение №1);»;

- восьмой абзац пункта 2.2 раздела 2 Методики изложить в следующей редакции:

«Установленные стимулирующие доплаты выплачиваются **NO** должности, занимаемой в соответствии с трудовым договором, в пределах фонда стимулирования.»;

- шестой абзац раздела 5 Методики изложить в следующей редакции: «Стимулирующие надбавки устанавливаются по должности, занимаемой в соответствии с трудовым договором и с Положением о распределении стимулирующего фонда оплаты труда.»; 1 приложения № 1 к Методике изложить в следующей

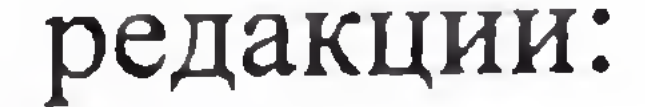

- ПУНКТ

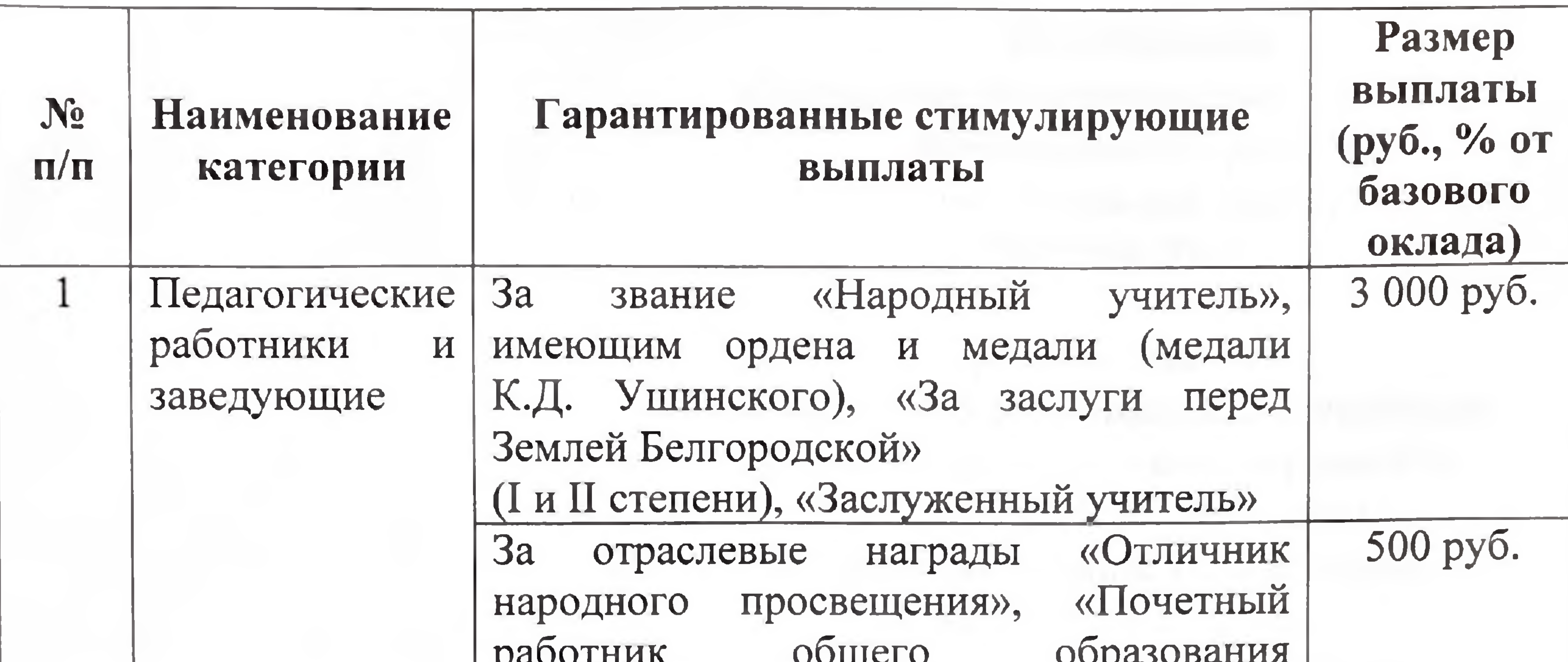

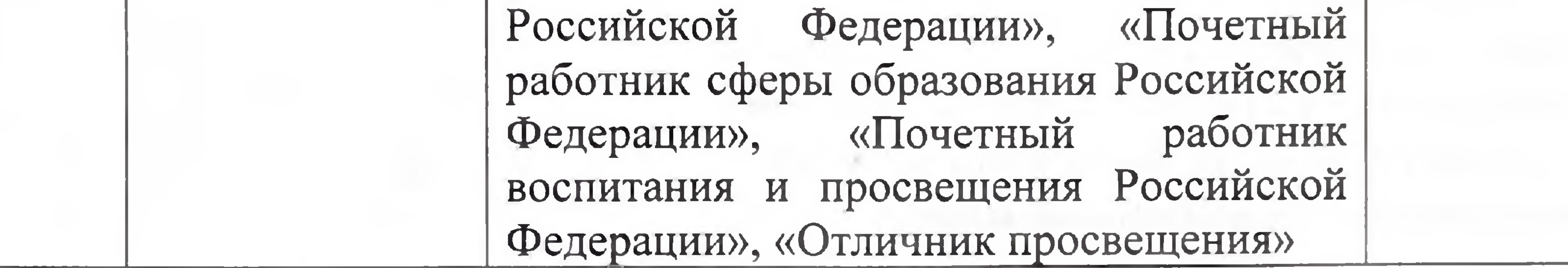

- пункты 2-8, 13 приложения № 3 к Методике изложить в редакции согласно приложению к настоящему решению.

2. Разместить настоящее решение на официальном web-сайте органов местного самоуправления муниципального района «Корочанский район» Белгородской области (https://korochanskij-r31.gosweb.gosuslugi.ru) и сетевом издании Корочанского района «Ясный ключ» (https://korocha31.ru).

3. Контроль за выполнением настоящего решения возложить на постоянные комиссии Муниципального совета Корочанского района по вопросам бюджета, финансов, налоговой политики и муниципальной собственности, по социальным вопросам.

Настоящее решение вступает в законную силу со дня его 4. размещения на официальном сайте муниципального района «Корочанский район» Белгородской области https://korochanskij-r31.gosweb.gosuslugi.ru распространяет свое действие на правоотношения, возникшие  $\mathbf{M}$ с 1 января 2023 года.

Председатель Муниципального совета Корочанского района

И.М.Субботин

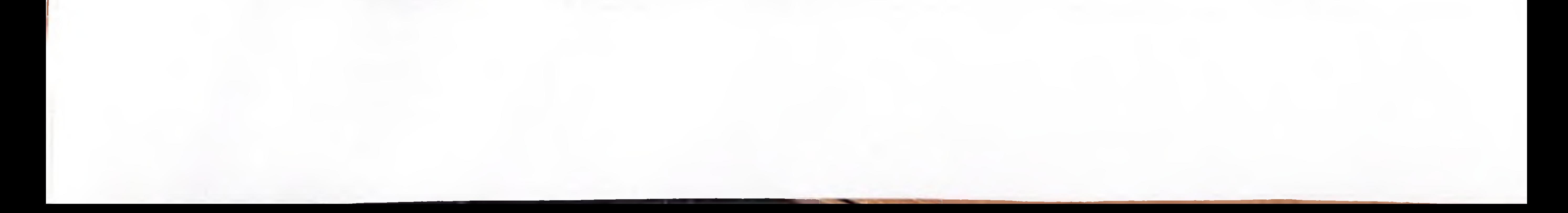

Приложение к решению Муниципального совета Корочанского района от 20 января 2023г. NoP/558-52-3

Приложение № 3 к Методике формирования системы оплаты труда и стимулирования работников дошкольных образовательных учреждений, дошкольных групп

в образовательных учреждениях Корочанского района, обеспечивающих государственные гарантии реализации прав на получение общедоступного и бесплатного дошкольного образования

Базовые должностные оклады по профессиональным квалификационным группам должностей работников дошкольных групп в образовательных учреждениях

![](_page_4_Picture_54.jpeg)

5

![](_page_4_Picture_55.jpeg)

![](_page_4_Figure_6.jpeg)

![](_page_5_Picture_15.jpeg)

![](_page_5_Picture_16.jpeg)

 $\gamma^{\mu}$  ).

![](_page_5_Picture_3.jpeg)